Федеральное государственное бюджетное образовательное учреждение высшего образования "Дальневосточный государственный университет путей сообщения" (ДВГУПС)

# УТВЕРЖДАЮ

Зав.кафедрой Институт воздушных сообщений и мультитранспортных технологий

> к.т.н., доцент, Одуденко Т.А.

> > 10.04.2024

# РАБОЧАЯ ПРОГРАММА

#### **Микропроцессоры и микроконтроллеры в системах управления** дисциплины

для направления подготовки 27.03.04 Управление в технических системах

Составитель(и): ст.преподаватель , Парыгина Д.В.

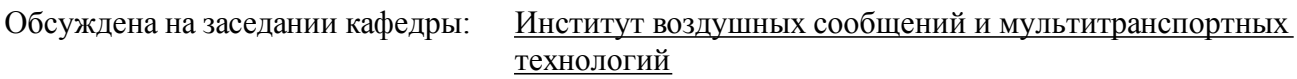

Протокол от 10.04.2024г. № 4

Обсуждена на заседании методической комиссии по родственным направлениям и специальностям: Протокол

#### **Визирование РПД для исполнения в очередном учебном году**

Председатель МК РНС

\_\_ \_\_\_\_\_\_\_\_\_\_ 2025 г.

Институт воздушных сообщений и мультитранспортных технологий Рабочая программа пересмотрена, обсуждена и одобрена для исполнения в 2025-2026 учебном году на заседании кафедры

> Протокол от \_\_ \_\_\_\_\_\_\_\_\_\_ 2025 г. № \_\_ Зав. кафедрой к.т.н., доцент, Одуденко Т.А.

### **Визирование РПД для исполнения в очередном учебном году**

Председатель МК РНС

\_\_ \_\_\_\_\_\_\_\_\_\_ 2026 г.

Рабочая программа пересмотрена, обсуждена и одобрена для исполнения в 2026-2027 учебном году на заседании кафедры Институт воздушных сообщений и мультитранспортных технологий

> Протокол от  $\frac{1}{2}$  2026 г. № Зав. кафедрой к.т.н., доцент, Одуденко Т.А.

#### **Визирование РПД для исполнения в очередном учебном году**

Председатель МК РНС

\_\_ \_\_\_\_\_\_\_\_\_\_ 2027 г.

Институт воздушных сообщений и мультитранспортных технологий Рабочая программа пересмотрена, обсуждена и одобрена для исполнения в 2027-2028 учебном году на заседании кафедры

> Протокол от \_\_ \_\_\_\_\_\_\_\_\_\_ 2027 г. № \_\_ Зав. кафедрой к.т.н., доцент, Одуденко Т.А.

#### **Визирование РПД для исполнения в очередном учебном году**

Председатель МК РНС

\_\_ \_\_\_\_\_\_\_\_\_\_ 2028 г.

Институт воздушных сообщений и мультитранспортных технологий Рабочая программа пересмотрена, обсуждена и одобрена для исполнения в 2028-2029 учебном году на заседании кафедры

> Протокол от  $\qquad \qquad \qquad 2028 \text{ r. } \mathbb{N}^2$ Зав. кафедрой к.т.н., доцент, Одуденко Т.А.

Рабочая программа дисциплины Микропроцессоры и микроконтроллеры в системах управления разработана в соответствии с ФГОС, утвержденным приказом Министерства образования и науки Российской Федерации от 31.07.2020 № 871

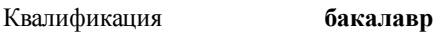

Форма обучения **очная**

### **ОБЪЕМ ДИСЦИПЛИНЫ (МОДУЛЯ) В ЗАЧЕТНЫХ ЕДИНИЦАХ С УКАЗАНИЕМ КОЛИЧЕСТВА АКАДЕМИЧЕСКИХ ЧАСОВ, ВЫДЕЛЕННЫХ НА КОНТАКТНУЮ РАБОТУ ОБУЧАЮЩИХСЯ С ПРЕПОДАВАТЕЛЕМ (ПО ВИДАМ УЧЕБНЫХ ЗАНЯТИЙ) И НА САМОСТОЯТЕЛЬНУЮ РАБОТУ ОБУЧАЮЩИХСЯ**

Общая трудоемкость **5 ЗЕТ**

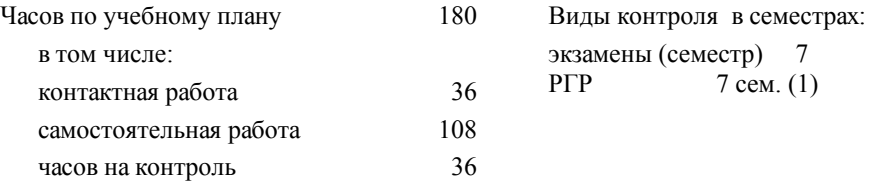

### **Распределение часов дисциплины по семестрам (курсам)**

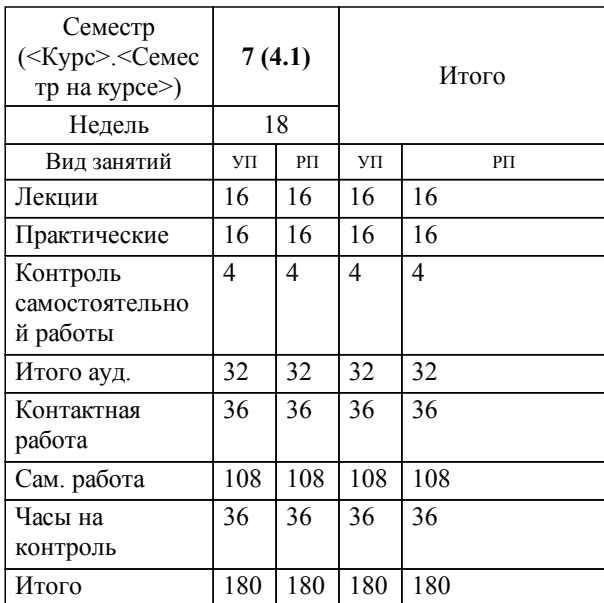

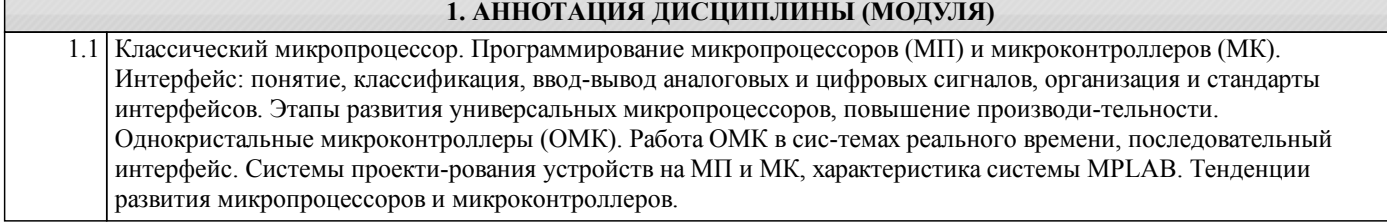

### **2. МЕСТО ДИСЦИПЛИНЫ (МОДУЛЯ) В СТРУКТУРЕ ОБРАЗОВАТЕЛЬНОЙ ПРОГРАММЫ**

Код дисциплины: Б1.В.17

**2.1 Требования к предварительной подготовке обучающегося:**

2.1.1 Технические средства автоматизации и управления

**2.2 Дисциплины и практики, для которых освоение данной дисциплины (модуля) необходимо как предшествующее:**

2.2.1 Технологии компьютерного зрения

#### **3. ПЕРЕЧЕНЬ ПЛАНИРУЕМЫХ РЕЗУЛЬТАТОВ ОБУЧЕНИЯ ПО ДИСЦИПЛИНЕ (МОДУЛЮ), СООТНЕСЕННЫХ С ПЛАНИРУЕМЫМИ РЕЗУЛЬТАТАМИ ОСВОЕНИЯ ОБРАЗОВАТЕЛЬНОЙ ПРОГРАММЫ**

**ПК-5: Способен разрабатывать задания на проектирование оригинальных компонентов АСУП**

#### **Знать:**

Основы интеллектуальных прав и интеллектуальной собственности, основы нормативно-правового регулирования в сфере интеллектуальной собственности

#### **Уметь:**

Обеспечивать правовую охрану результатов интеллектуальной деятельности и распоряжаться ими, в том числе в целях практического применения

**Владеть:**

Навыком предварительного проведения патентных исследований и патентного поиска

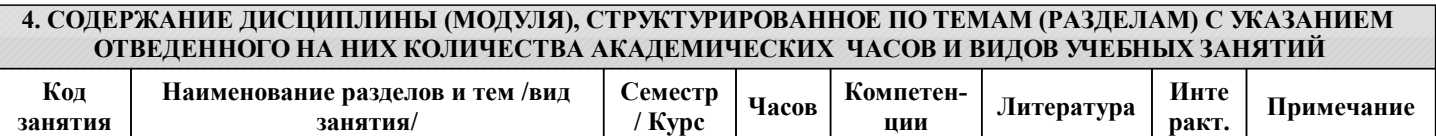

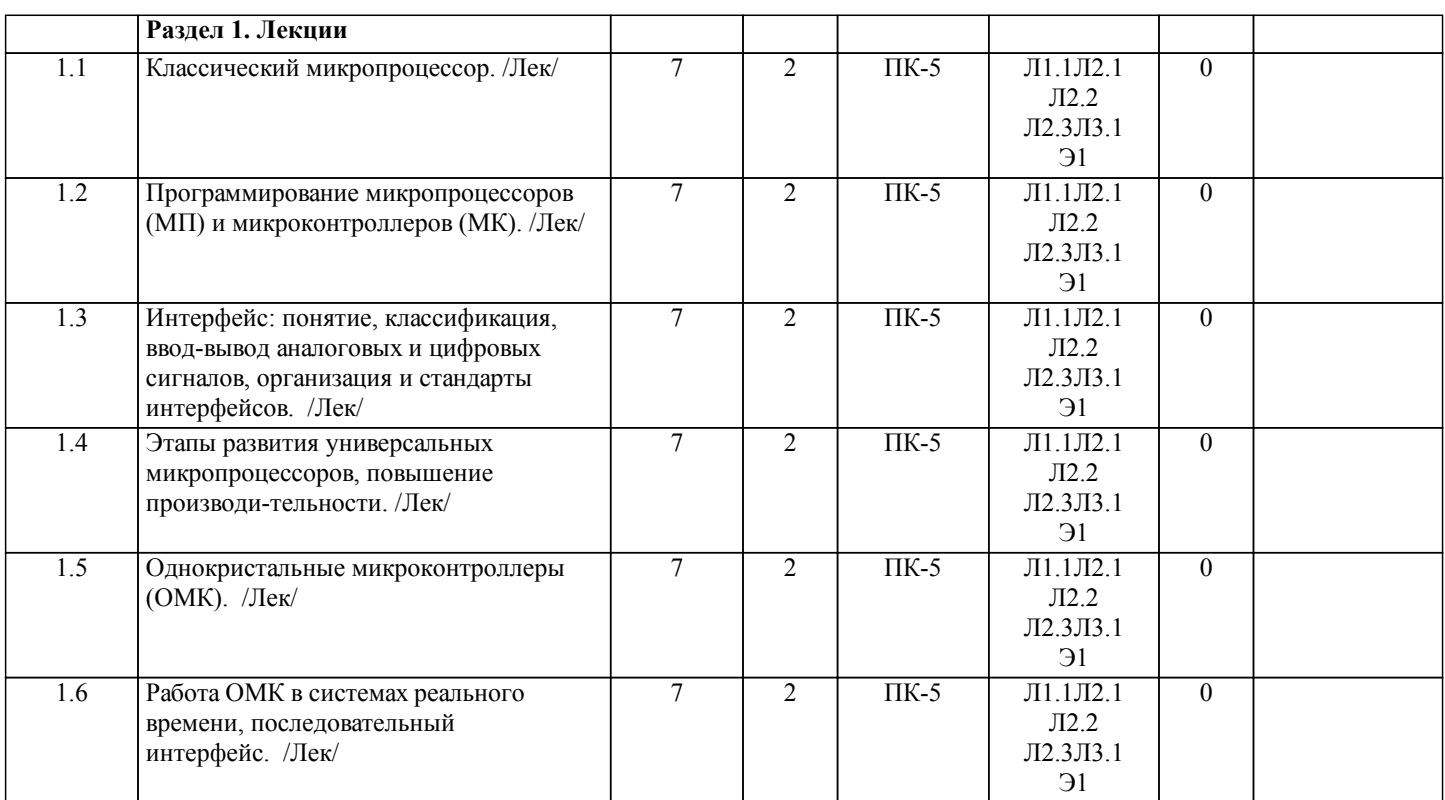

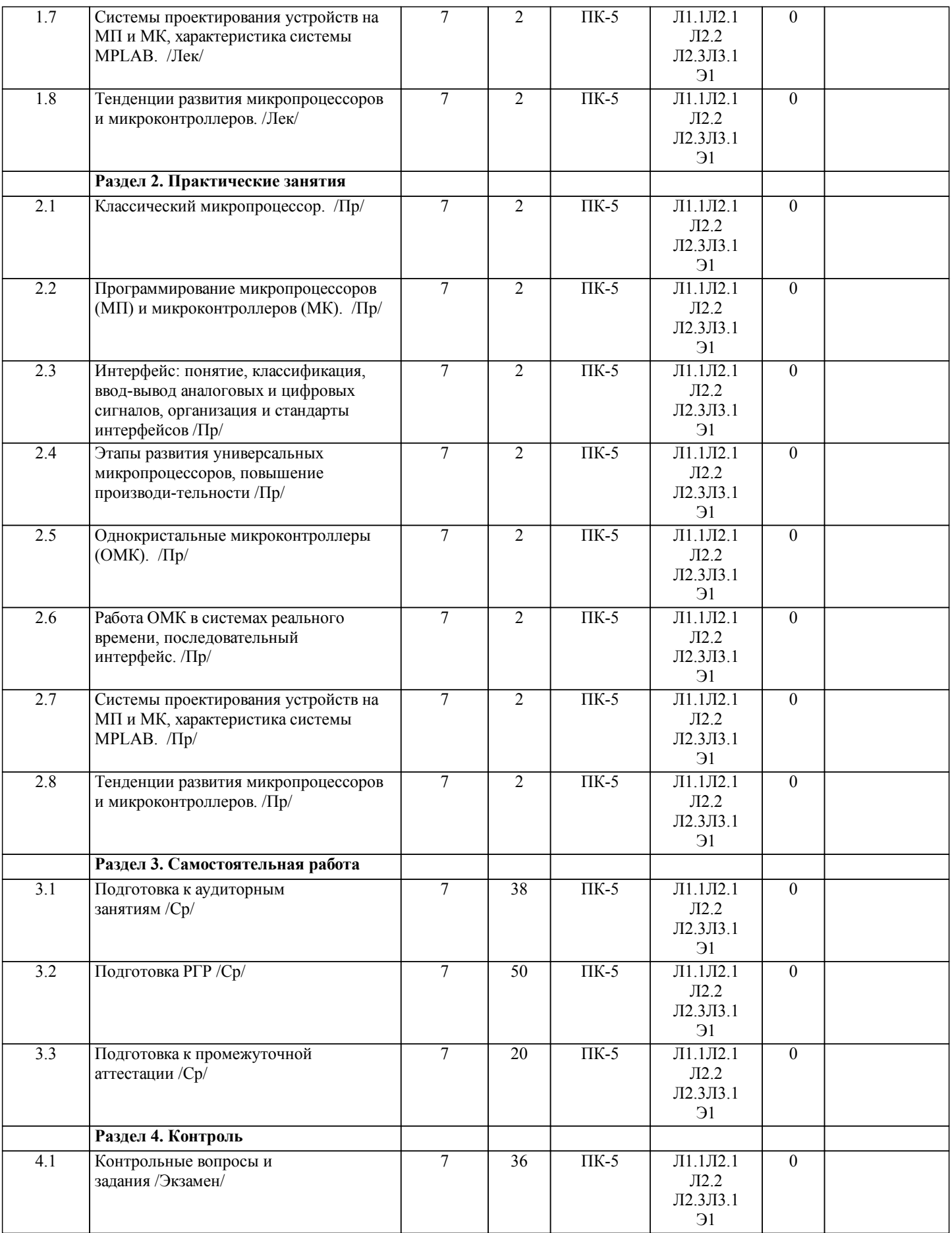

# **5. ОЦЕНОЧНЫЕ МАТЕРИАЛЫ ДЛЯ ПРОВЕДЕНИЯ ПРОМЕЖУТОЧНОЙ АТТЕСТАЦИИ**

**Размещены в приложении**

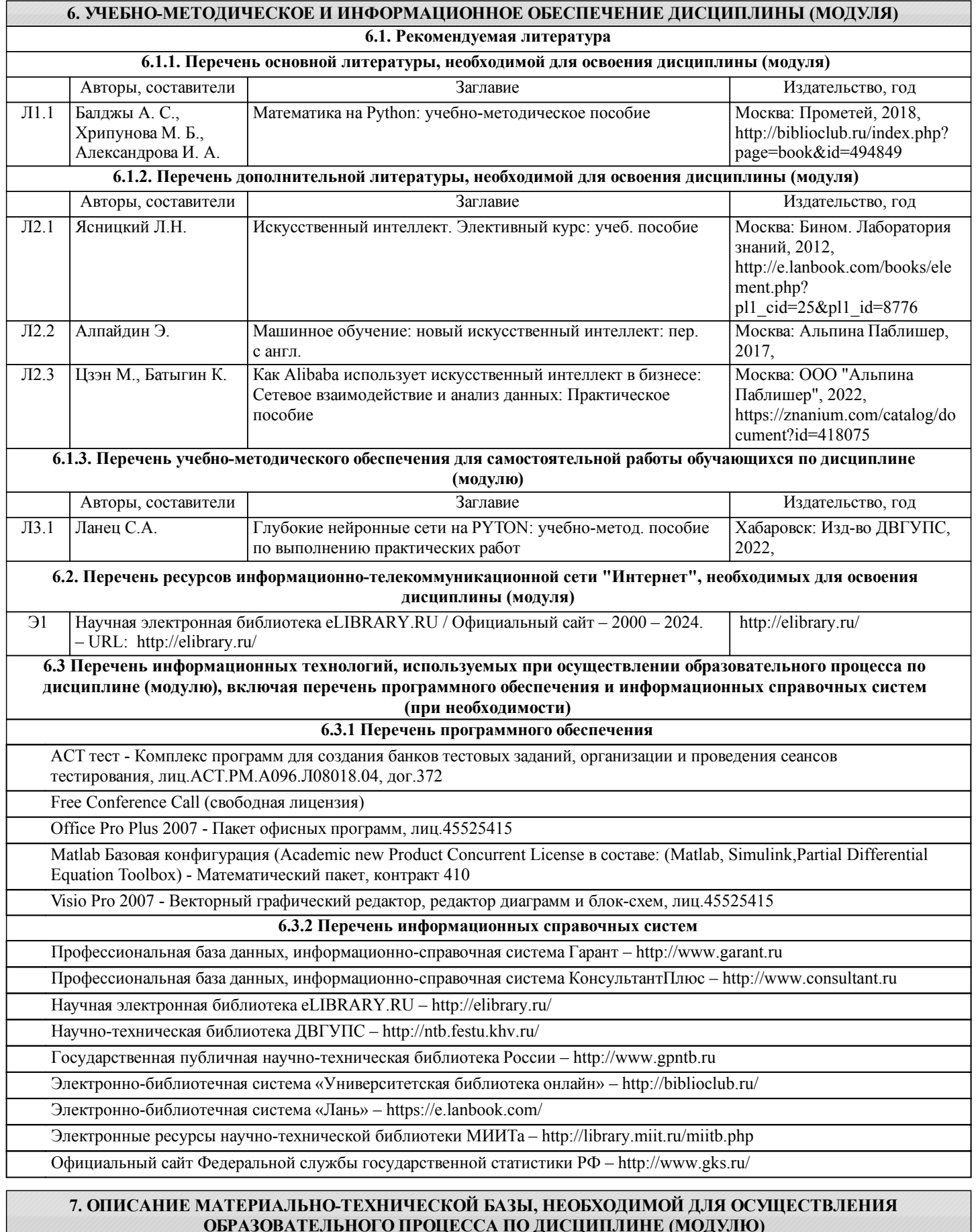

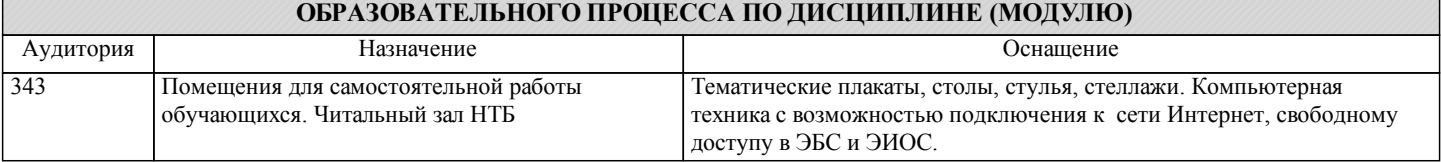

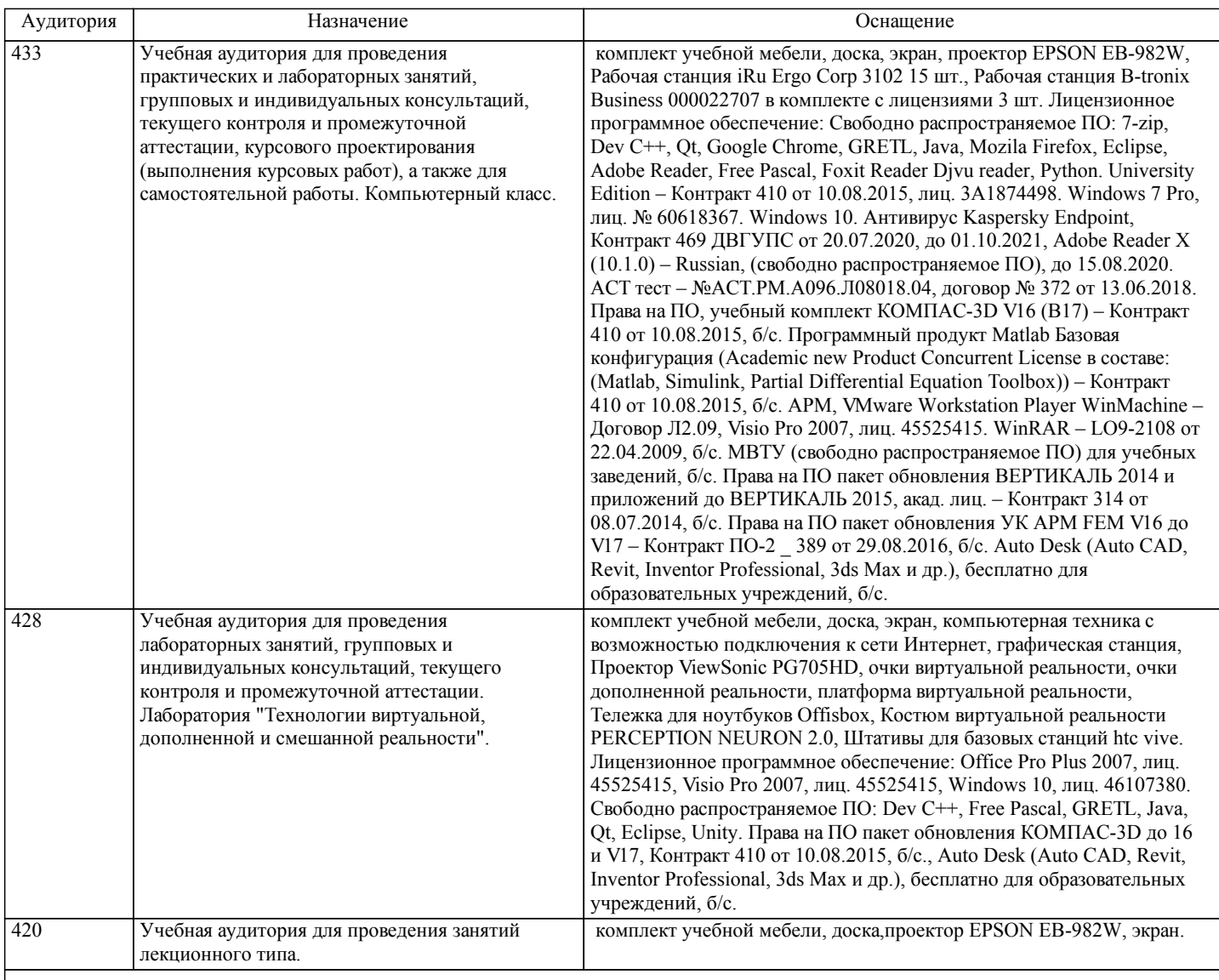

#### **8. МЕТОДИЧЕСКИЕ МАТЕРИАЛЫ ДЛЯ ОБУЧАЮЩИХСЯ ПО ОСВОЕНИЮ ДИСЦИПЛИНЫ (МОДУЛЯ)**

В самом начале учебного курса познакомиться со следующей учебно-методической документацией:

- программа дисциплины;
- перечень знаний, умений и навыков, которыми студент должен владеть;
- контрольные мероприятия;
- список основной и дополнительной литературы, а также электронных ресурсов;

– перечень вопросов к промежуточной аттестации (расположен в оценочных материалах к рабочей программе дисциплины).

Общие и утвердившиеся в практике правила и приемы конспектирования лекций:

– конспектирование лекций ведется в специально отведенной для этого тетради, с полями для дополнительных записей;

– необходимо записывать тему и план лекций, рекомендуемую литературу к теме. Для выделения разделов, выводов,

определений, основных идей можно использовать цветные карандаши и фломастеры;

– в конспекте дословно записываются определения понятий, категорий и законов. Остальное должно быть записано своими словами;

– каждому студенту необходимо выработать и использовать допустимые сокращения наиболее распространенных терминов и понятий.

Эффективными формами контроля за изучением курса студентами являются консультации. Они используются для оказания помощи студентам при их подготовке к семинарским занятиям, для бесед по дискуссионным проблемам и со студентами, пропустившими семинарские занятия, а также индивидуальной работы преподавателя с отстающими студентами.

При подготовке к промежуточной аттестации рекомендуется повторно изучить все лекции и рекомендованную литературу, посмотреть решения основных задач и заданий, решенных самостоятельно и на практических занятиях, а так же составить письменные ответы на все контрольные вопросы.

Проведение учебного процесса и промежуточная аттестация может быть организована с использованием ЭИОС университета и в цифровой среде (группы в социальных сетях, электронная почта, видеосвязь и др. платформы). Учебные занятия с применением ДОТ проходят в соответствии с утвержденным расписанием.

Особенности реализации дисциплины для инвалидов и лиц с ограниченными возможностями здоровья

Обучение по дисциплине обучающихся с ограниченными возможностями здоровья осуществляется с учетом особенностей психофизического развития, индивидуальных возможностей и состояния здоровья таких обучающихся. Специальные условия их обучения определены Положением ДВГУПС П 02-05-14 «Об условиях обучения лиц с ограниченными возможностями здоровья» (в последней редакции).

Методические указания различных видов учебной работы и рекомендуемая последовательность действий студента

# Самостоятельная работа (СРС).

СРС осуществляется при всех формах обучения, является неотъемлемой частью процесса обучения. СРС может быть представлена как средство организации самообразования и воспитания самостоятельности как личностного качества. Как явление самовоспитания и самообразования СРС обеспечивается комплексом профессиональных умений студентов, в частности умением осуществлять планирование деятельности, искать ответ на непонятное, неясное, рационально организовывать свое рабочее место и время. СРС приводит студента к получению нового знания, упорядочению и углублению имеющихся знаний, формированию у него профессиональных навыков и умений.

Студентам рекомендуется с самого начала освоения данного курса работать с литературой и предлагаемыми заданиями в форме подготовки к очередному аудиторному занятию. При освоении данного курса студент может пользоваться библиотекой вуза, которая в полной мере обеспечена соответствующей литературой.

Выполнение кейс-заданий.

Кейсы - смоделированные или реальные ситуации, связанные с конкретными примерами работы организаций. При помощи кейсов преподаватель ставит задачу заставить обучающегося не просто изучить тот или иной теоретический материал, а глубже вникнуть в технологические, производственные и управленческие процессы, осознать и оценить стратегии профессиональной деятельности, максимально приближаясь к действительности.

СРС с информационными ресурсами Интернет.

Данный вид СРС развивает познавательную самостоятельность обучающихся, повышает его кругозор и обеспечивает выход в мировое информационное пространство с применением поисковых информационных технологий. Некоторые виды самостоятельной работы обучаемых в сети Интернет:

1) поиск и обработка информации (поиск, анализ и обработка существующих информационных источников по заданной тематике, составление конспекта и библиографического списка, ознакомление с практической стороной рассматриваемого вопроса);

2) диалог в сети (общение в синхронной телеконференции (чате) со специалистами или обучающимися других групп или вузов, изучающих данную тему, обсуждение вопросов курса через специализированные сетевые программы, работа через электронную почту).

Вся информация, полученная из сети Интернет, должна перерабатываться студентом. Для этого можно переформулировать материал без изменения сути содержимого, представлять его в виде рисунков, таблиц или графиков. Обязательно необходимо подводить итог по завершению вопроса, высказывать свою позицию.

#### Работа с литературой.

Особое место среди видов СРС занимает работа с литературой, являющаяся основным методом самостоятельного овладения знаниями.

Всю литературу можно разделить на учебники и учебные пособия, оригинальные научные монографические источники, научные публикации в периодической печати. Из них можно выделить литературу основную (рекомендуемую), дополнительную и литературу для углубленного изучения дисциплины.

Изучение дисциплины следует начинать с учебника, поскольку учебник – это книга, в которой изложены основы научных знаний по определенному предмету в соответствии с целями и задачами обучения, установленными программой и требованиями дидактики.

Оформление компьютерных презентаций.

Текстовая информация:

– размер шрифта: 24-54 пт (заголовок), 18-36 пт (обычный текст);

– цвет шрифта и цвет фона должны контрастировать (текст должен хорошо читаться), но не резать глаза;

– тип шрифта: для основного текста гладкий шрифт без засечек (Arial, Tahoma, Verdana), для заголовка можно использовать декоративный шрифт, если он хорошо читаем. Не рекомендуется использовать более 3 цветов и более 3 типов шрифта; – курсив, подчеркивание, жирный шрифт, прописные буквы рекомендуется использовать только для смыслового выделения

фрагмента текста.

Графическая информация:

– рисунки, фотографии, диаграммы призваны дополнить текстовую информацию или передать ее в более наглядном виде;

– цвет графических изображений не должен резко контрастировать с общим стилевым оформлением слайда;

– иллюстрации рекомендуется сопровождать пояснительным текстом;

Анимационные эффекты используются для привлечения внимания слушателей или для демонстрации динамики развития какого-либо процесса. В этих случаях использование анимации оправдано, но не стоит чрезмерно насыщать презентацию такими эффектами, иначе это вызовет негативную реакцию аудитории. Звук:

– звуковое сопровождение должно отражать суть или подчеркивать особенность темы слайда, презентации;

– фоновая музыка не должна отвлекать внимание слушателей и не заглушать слова докладчика.

В тексте ни в коем случае не должно содержаться орфографических ошибок.

На слайдах презентации не пишется весь текст, который произносит докладчик. Текст должен содержать только ключевые

фразы (слова), которые докладчик развивает и комментирует устно. В конце презентации представляется список использованных источников, оформленный по правилам библиографического

Написание эссе.

описания.

Эссе – самостоятельная письменная работа на тему, предложенную преподавателем (тема может быть предложена и обучающимся, но согласована с преподавателем). Должно содержать чёткое изложение сути поставленной проблемы, включать самостоятельно проведенный анализ проблемы с использованием концепций и аналитического инструментария, рассматриваемого в рамках дисциплины, выводы, обобщающую авторскую позицию по поставленной проблеме. Структура эссе:

1. Введение.

2.Основная часть.

3.Заключение.

Расчетно-графическая работа.

Расчетно-графическая работа (РГР) – самостоятельная учебная работа студента, решающая прикладные задачи изучаемой дисциплины, результатом которой является отчет в виде комплексного текстового документа и графических форм В рамках данной дисциплины предусмотрена следующая примерная тематика РГР:

Микропроцессоры и микроконтроллеры в системах управления. В рамках темы студент получает уникальный набор данных для выполнения задания.

Примерные контрольные вопросы к подготовке:

1. Какова цель и задачи расчетно-графической работы?

2. Какова методика расчетов, проведенных в работе?

3. Как можно трактовать полученные результаты?

4. Какие выводы можно сделать по работе?

Оценка РГР проводится по двухбалльной шкале: «зачтено» или «незачтено».

# **Оценочные материалы при формировании рабочих программ дисциплин (модулей)**

# **Дисциплина: Микропроцессоры и микроконтроллеры в системах управления Направленность (профиль): Беспилотные технологии Направление: 27.03.04 Управление в технических системах**

# **Формируемые компетенции:**

# **1. Описание показателей, критериев и шкал оценивания компетенций.**

Показатели и критерии оценивания компетенций

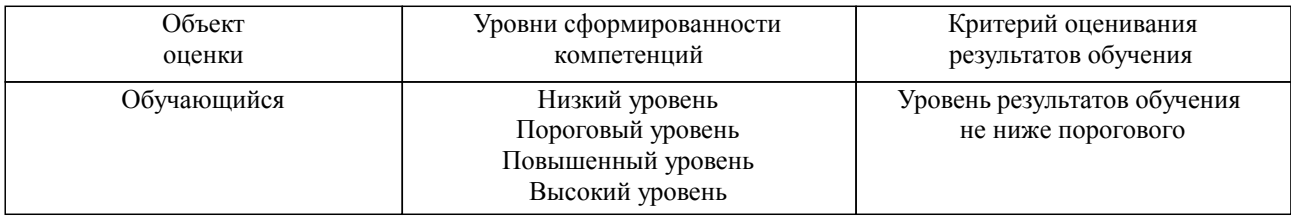

Шкалы оценивания компетенций при сдаче экзамена или зачета с оценкой

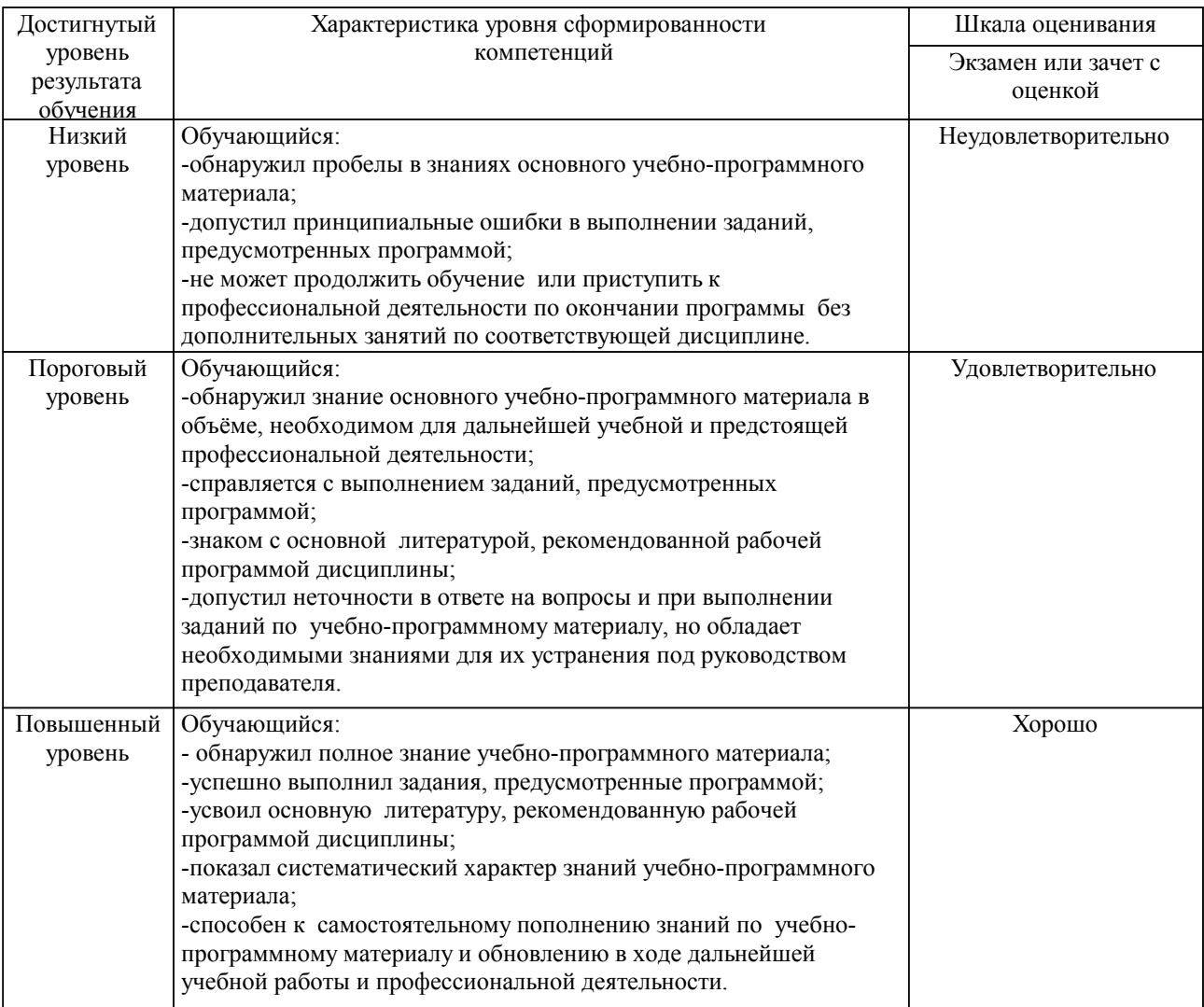

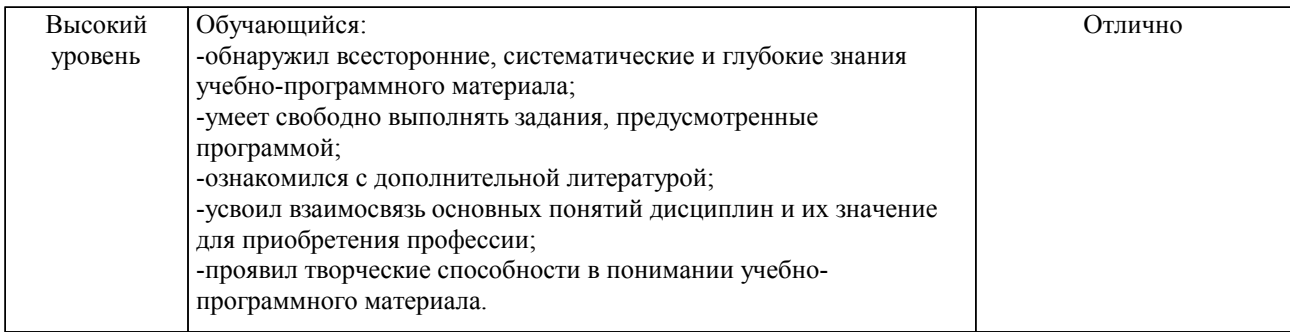

#### Описание шкал оценивания

Компетенции обучающегося оценивается следующим образом:

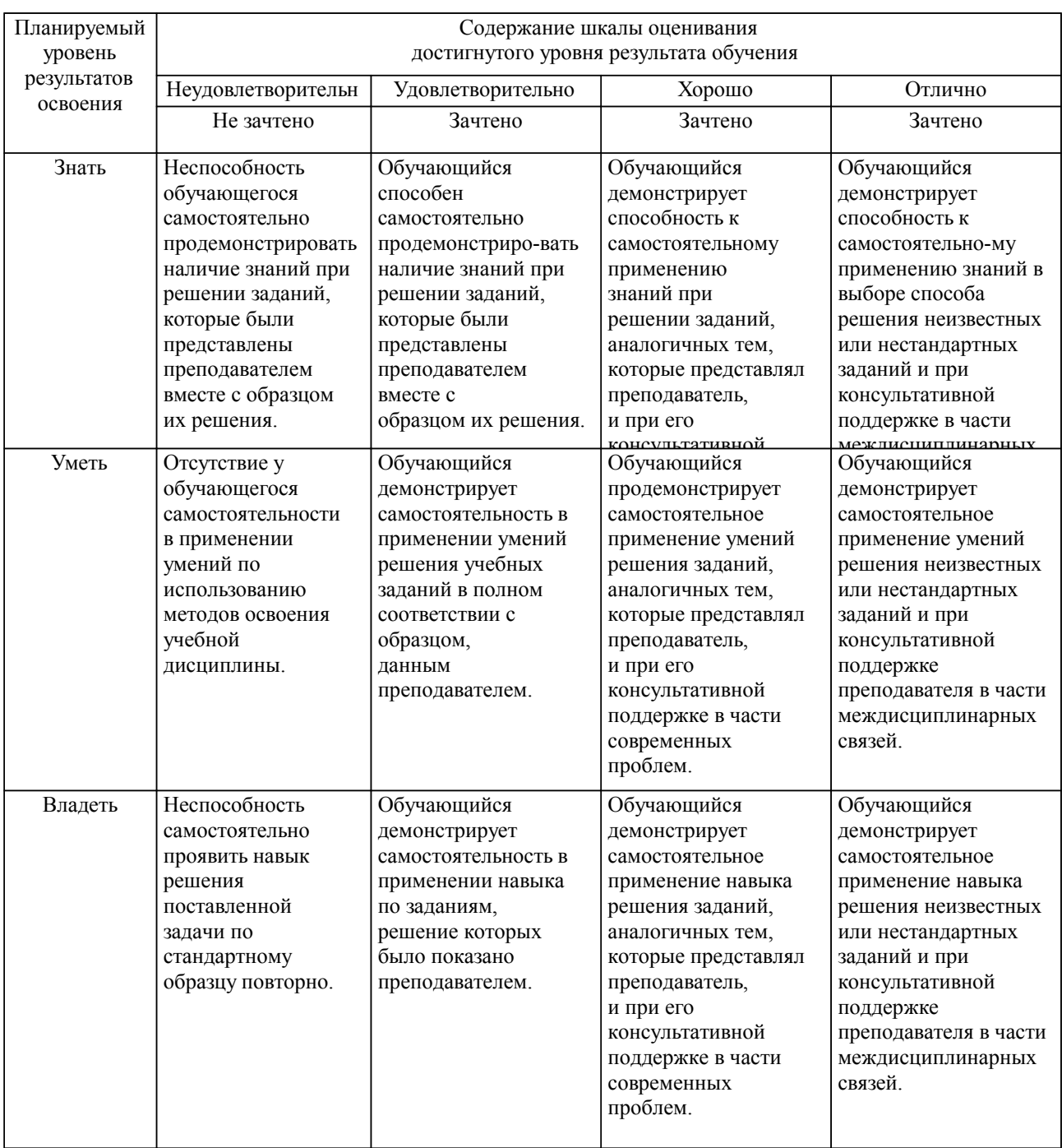

**2. Перечень вопросов и задач к экзаменам, зачетам, курсовому проектированию, лабораторным занятиям. Образец экзаменационного билета**

#### ПК-5

1. Предпосылки появления МП.

- 2. Две области использования МП.
- 3. Микропроцессор и микрокомпьютер. Определения.
- 4. Типовая компьютерная система.
- 5. Память компьютерной системы.
- 6. Арифметическое устройство, назначение, состав.
- 7. Устройство управления, функции, состав.
- 8. Устройства ввода/вывода. Принципы их адресации.
- 9. Системы счисления.
- 10. Основные булевы операции.
- 11. Двоичное сложение и вычитание.
- 12. Представление чисел в МП системе.
- 13. Основы построения программных средств.
- 14. Понятие "шины" в микрокомпьютере.
- 15. Декодирование адресов методом линейной выборки.
- 16. Декодирование адресов с помощью логического компаратора.
- 17. Декодирование адресов с применением комбинационных логических схем.
- 18. ЗУ типа ОЗУ.

19. ЗУ типа ПЗУ.

20. Типичные методы ввода/вывода для МП.

#### ПК-5

Ознакомиться с возможностями среды разработки AVR Studio и практическом освоении режимов её работы.

- 1. Какие возможности среды разработки AVR Studio
- 2. Чем отличается микроконтроллер от микропроцессора
- 3. Чем отличается симуляция от эмуляции
- 4. Зачем нужны подключаемые файлы
- 5. Какие виды памяти отладочного устройства относятся к ПЗУ и ОЗУ
- 6. Сохраняется ли в памяти отладочного устройства программа после выключения питания
- 7. Что такое объектный файл?
- 8. Перечислите периферийные устройства МК ATmega8515

9. Чем отличается выполнение программы в режиме с остановом по контрольным точкам от выполнения программы в пошаговом режиме

#### 10. Как отображаются ошибки в исходном тексте программы

#### Образец экзаменационного билета

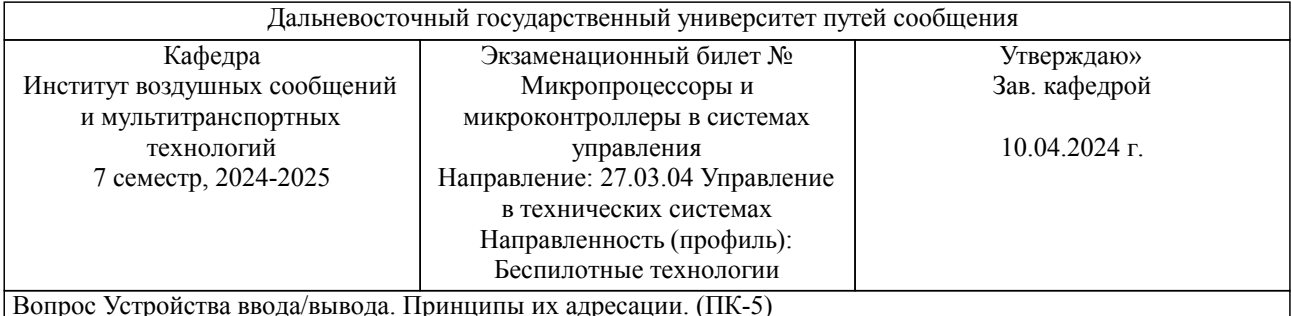

Вопрос Декодирование адресов с применением комбинационных логических схем. (ПК-5)

Задача (задание) Ознакомиться с возможностями среды разработки AVR Studio и практическом освоении режимов её работы.

1. Какие возможности среды разработки AVR Studio

- 2. Чем отличается микроконтроллер от микропроцессора
- 3. Чем отличается симуляция от эмуляции
- 4. Зачем нужны подключаемые файлы
- 5. Какие виды памяти отладочного устройства относятся к ПЗУ и ОЗУ
- 6. Сохраняется ли в памяти отладочного устройства программа после выключения питания
- 7. Что такое объектный файл?
- 8. Перечислите периферийные устройства МК ATmega8515

9. Чем отличается выполнение программы в режиме с остановом по контрольным точкам от выполнения программы в пошаговом режиме

10. Как отображаются ошибки в исходном тексте программы (ПК-5)

Примечание. В каждом экзаменационном билете должны присутствовать вопросы, способствующих формированию у обучающегося всех компетенций по данной дисциплине.

#### **3. Тестовые задания. Оценка по результатам тестирования.**

ПК-5

Команды передачи данных подразделяются на :

Связанные с обращением к регистрам

- Ввода-вывода
- Связанные с обращением к памяти
- Условного перехода
- Непосредственной адресации

Команды обработки данных подразделяются на :

- Арифметические
- Логические
- Условного перехода
- Ввода-вывода

Команды ... позволяют выполнять различные действия в соответствии со значением внешних сигналов или выработанных внутри системы условий.

- В подгруппу логических команд входят :
- И (логически умножить)
- ИЛИ (Логически сложить)
- Инверсия
- Сложить с учетом переноса
- Сложить и пропустить

Полный комплект тестовых заданий в корпоративной тестовой оболочке АСТ размещен на сервере УИТ ДВГУПС, а также на сайте Университета в разделе СДО ДВГУПС (образовательная среда в личном кабинете преподавателя).

Соответствие между бальной системой и системой оценивания по результатам тестирования устанавливается посредством следующей таблицы:

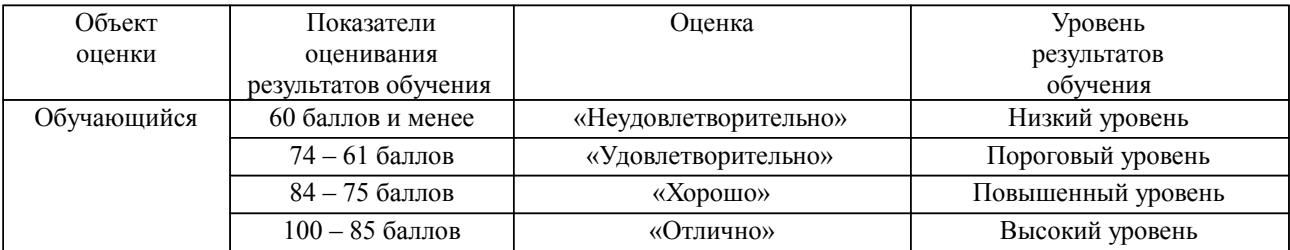

**4. Оценка ответа обучающегося на вопросы, задачу (задание) экзаменационного билета, зачета, курсового проектирования.**

Оценка ответа обучающегося на вопросы, задачу (задание) экзаменационного билета, зачета

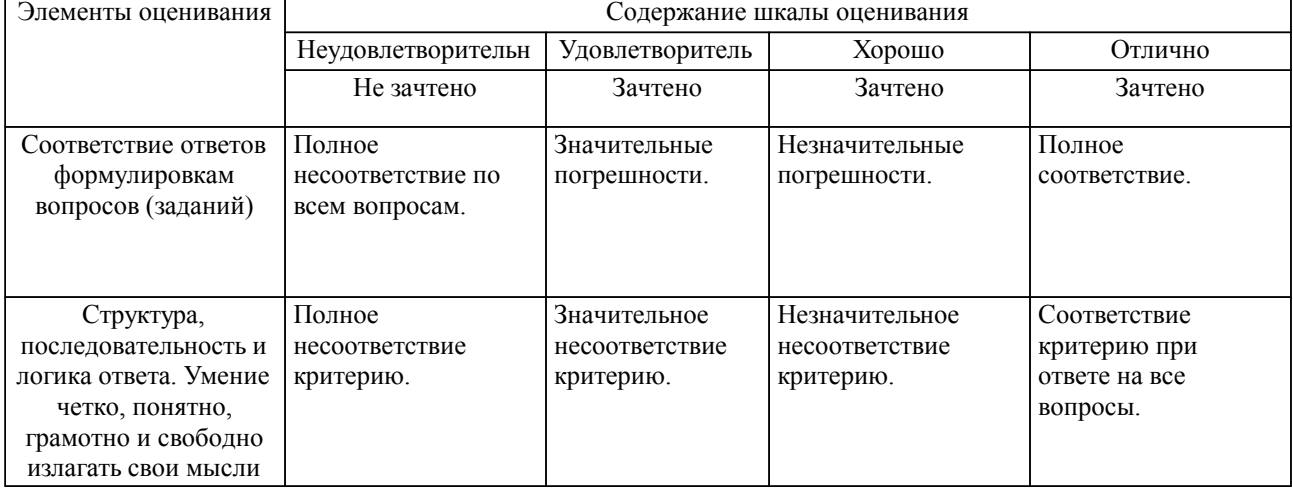

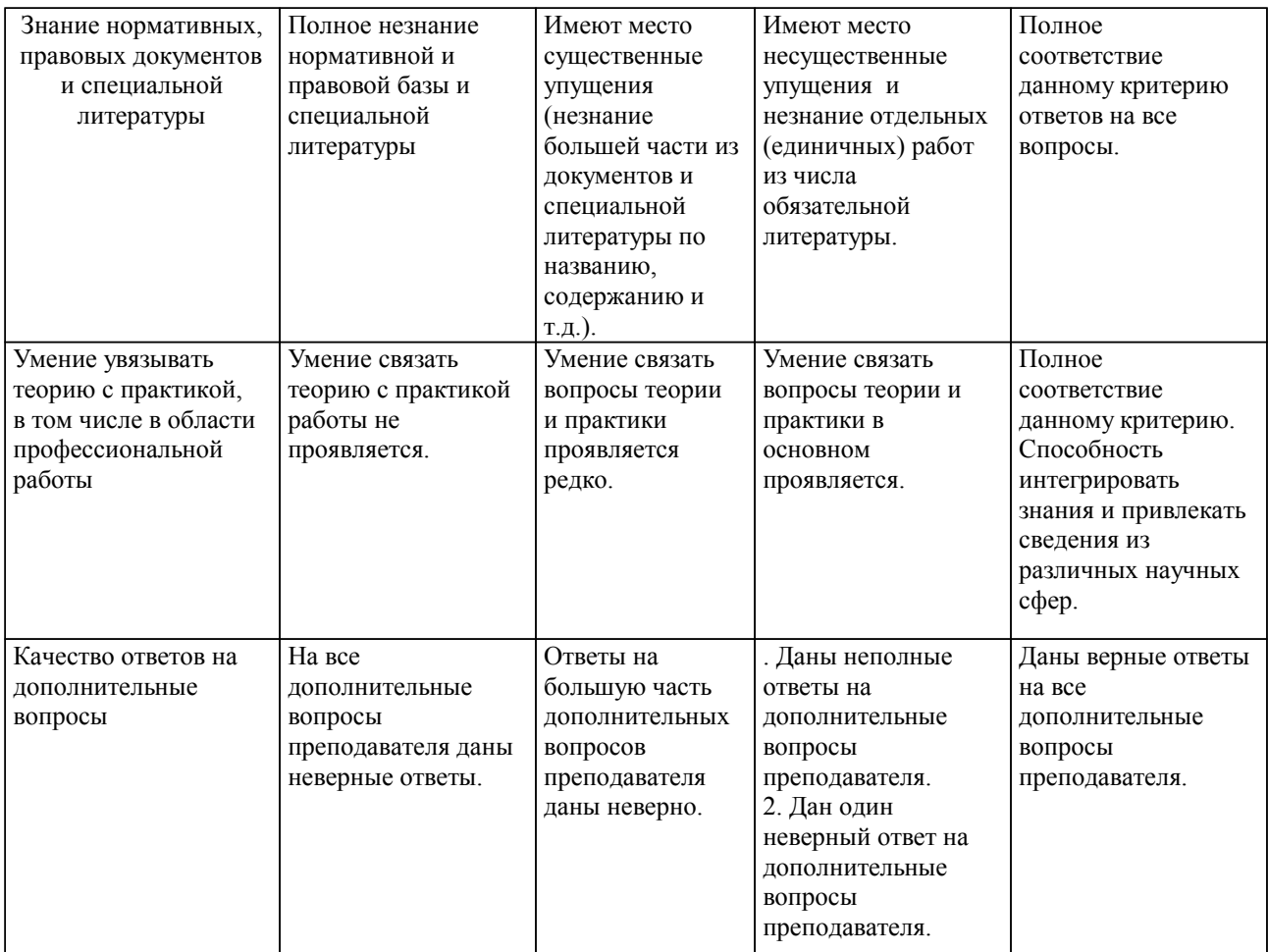

Примечание: итоговая оценка формируется как средняя арифметическая результатов элементов оценивания.